### Hierarchical TAP Examples

GEFÖRDERT VOM

Bundesministerium und Forschung

Markus Demleitner msdemlei@ari.uni-heidelberg.de

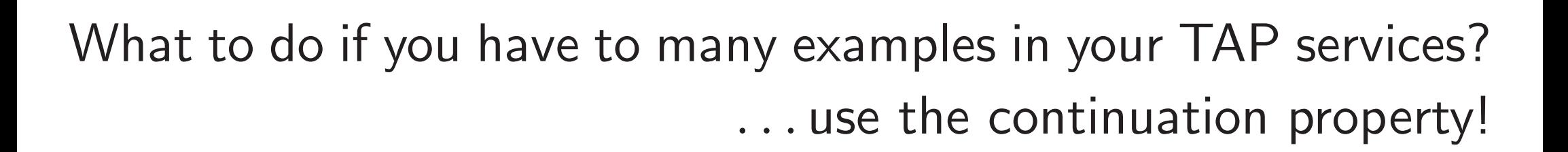

By the way: What to do if you have too few examples in your TAP service? Well. . . do write some. . .

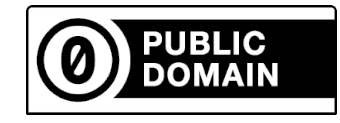

e-inf-astr

## What's the Problem?

TAP examples are among the most popular features of our TAP machinery.

They are communicated in XHTML with some extra (RDFa) markup:

```
<div typeof="example" id="Queryagainstbooleancolumns"
   resource="#Queryagainstbooleancolumns">
  <h2 property="name">Query against boolean columns</h2>
  <p>Regrettably, ADQL has no notion of boolean values. Some tables
 this service exposes to TAP -- e.g.,
  <a href="/tableinfo/amanda.nucand" content="&#x2197;">&#x2197;</a>
  <em property="table">amanda.nucand</em>, have boolean columns
 natively... or <tt>'False'</tt> as string literals, as in</p>
  <pre property="query">
  SELECT * FROM amanda.nucand WHERE atmonusubset='True'
  </pre>
\langlediv\rangle
```
## TOPCAT's Rendering

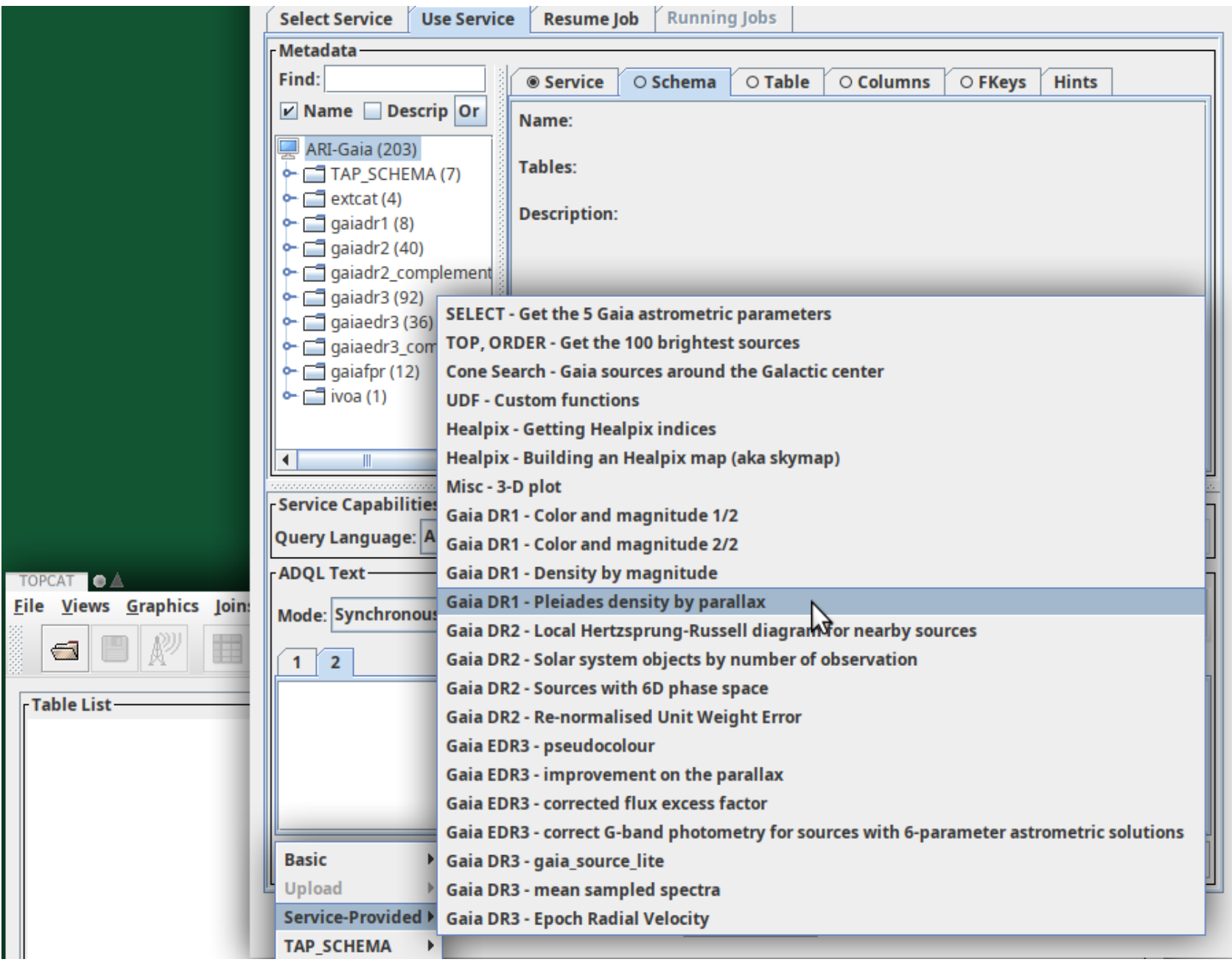

# Too Many Examples

There's Miller's law of  $7 \pm 2$  items in a menu. And at some point the menu spills over, too. So: Introduce hierarchy. From DALI (after DALI-Erratum 1):

If the examples are spread over multiple linked documents, the links to documents with additional examples [. . . ] must contain the following additional attributes: a property attribute with the value continuation, and the href attribute with the URL of another document formatted as above (i.e. another collection of examples that clients should read to collect the full set of examples).

# Supporting continuation: TOPCAT

Until recently, few clients have supported the continuation property. Now, TOPCAT does:

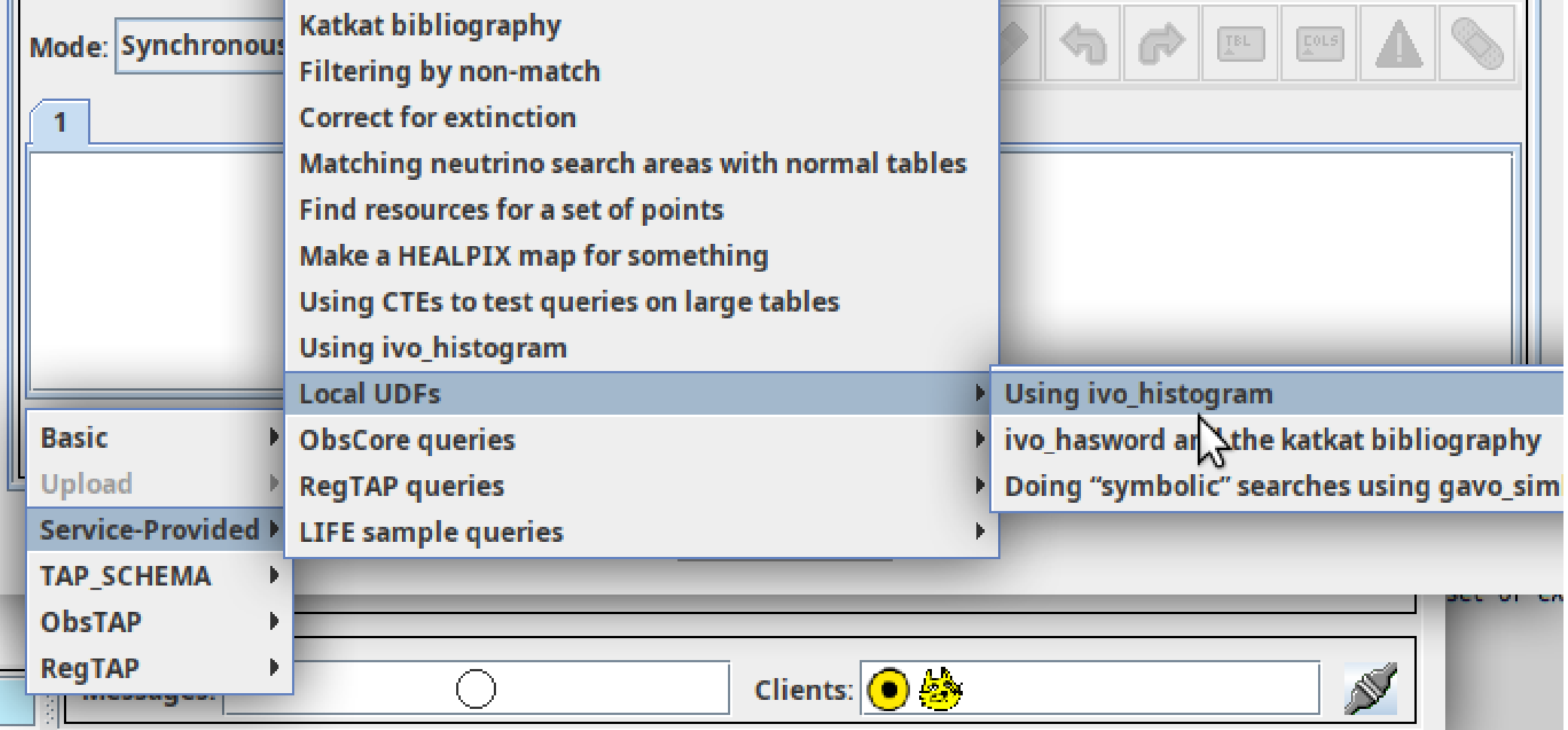

# Supporting continuation: pyVO

#### pyVO 1.5 adds basic support for the continuation property. Try:

```
import pyvo
svc = pyvo.dal.TAPService("http://dc.g-vo.org/tap")
print(len(svc.examples))
print(svc.examples[-1])
```
This prints:

46

SELECT star\_ob.main\_id as star\_name, plx\_value, plx\_err, plx\_qual, plx\_source\_idref FROM life\_td.star\_basic as s JOIN life\_td.object as star\_ob on (s.object\_idref=star\_ob.object\_id) WHERE plx\_value is Null or plx\_qual in ('D','E') or plx\_qual is Null

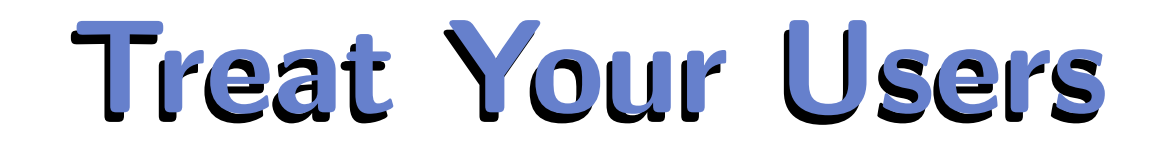

. . . and give them examples.

So many that you will need hierarchy and hence continuation.